# **Dummy Server API Specification Documentation**

*Release 1.0.0*

**Kevin Wu**

September 28, 2016

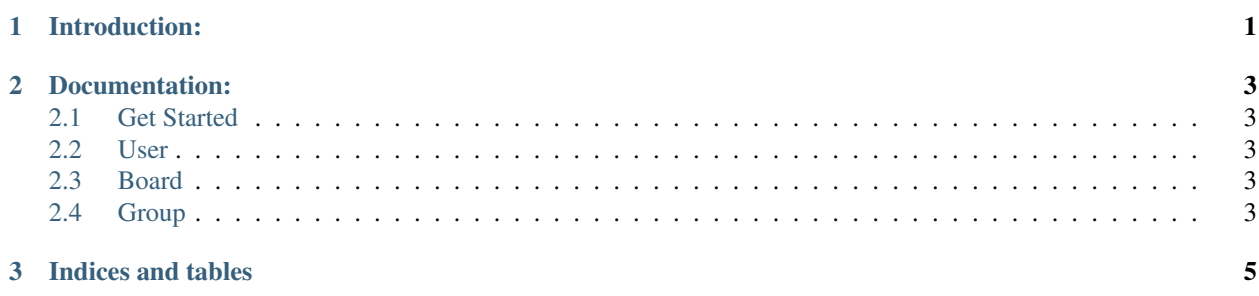

## **Introduction:**

<span id="page-4-0"></span>This document describe server APIs request/response json format.

### **Documentation:**

#### <span id="page-6-1"></span><span id="page-6-0"></span>**2.1 Get Started**

#### <span id="page-6-2"></span>**2.2 User**

#### **2.2.1 Introduction**

In this chapter, we will explore how you can perform user related requests on server.

#### **2.2.2 Register**

Note: In the following examples, we will make use of **JMSDiExtraBundle**, and **SensioFrameworkExtraBundle**. This is by no means required when you implement this in your own application though.

Warning: We have completely left out any security considerations, in a real-world scenario, you have to make sure the following actions are sufficiently covered by access rules, for example by using @PreAuthorize from JMSSecurityExtraBundle\_.

public class Test {}

- **2.2.3 Login**
- **2.2.4 Logout**
- <span id="page-6-3"></span>**2.3 Board**
- <span id="page-6-4"></span>**2.4 Group**

**CHAPTER 3**

**Indices and tables**

- <span id="page-8-0"></span>• genindex
- modindex
- search